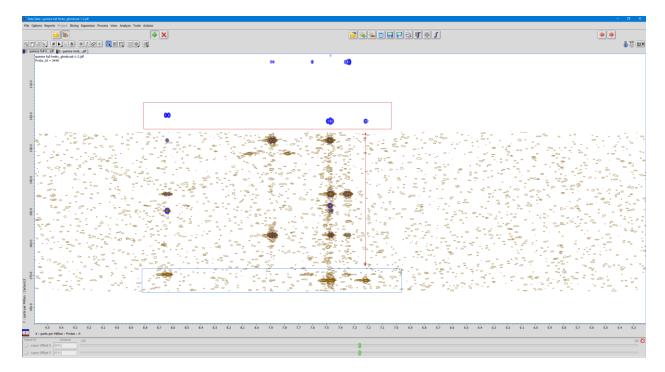

## Peak pick the fold over peaks.

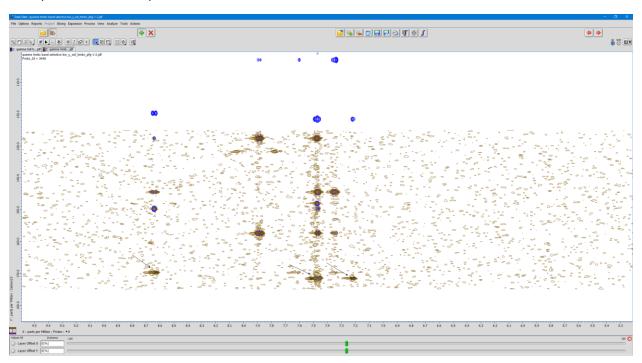

From the Analyze menu, call up the Peak Spreadsheet tool.

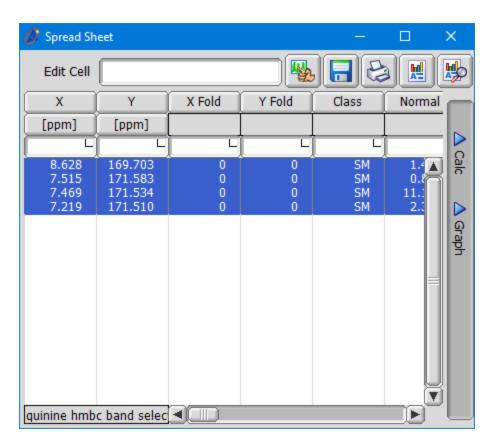

Select any cell in the Y Fold column

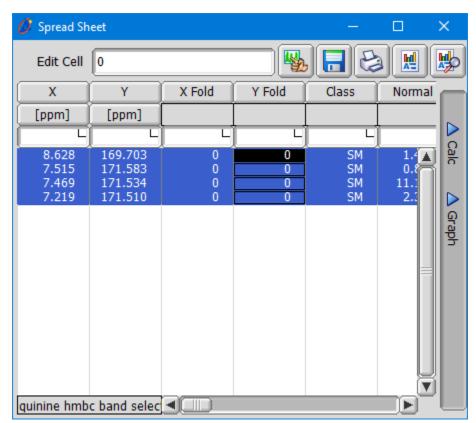

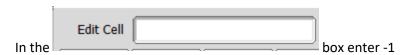

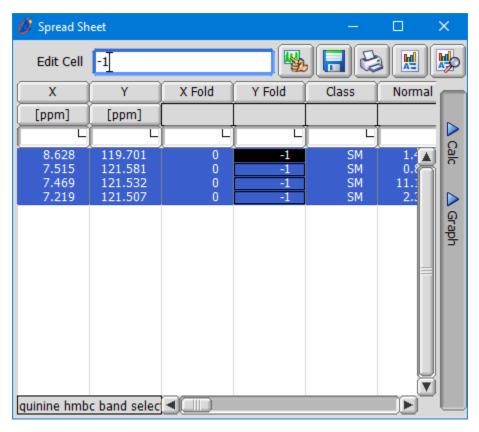

Delta will display the corrected chemical shits for the folded peaks.

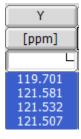